## **Škola programiranja 10.10.2015. – Po**č**etna grupa (osnovna škola)**

1. Zadatak sa časa: Natpis u jednoj prodavnici glasi: "Popust na sve proizvode je x%". Napisati program koji učitava cijenu i popust i štampa stvarnu cijenu proizvoda.

```
/* 
Natpis u jednoj prodavnici glasi: "Popust na sve proizvode je x%". Napisati
program koji ucitava cijenu i popust i stampa stvarnu cijenu proizvoda. 
*/ 
#include <iostream> 
using namespace std; 
int main() 
{ 
     double cijena, popust, novaCijena; 
    cin >> cijena; 
    cin >> popust; 
    novaCijena = cijena - cijena * popust/100;
     cout << novaCijena << endl; 
     return 0; 
}
```
2. Tip bool – može da ima vrijednosti true (tačno, u C++ je to broj 1) i false (netačno, u C++ je to broj 0). Najčešće se koristi za upoređivanje dvije vrijednosti, primjenom sljedećih operatora:

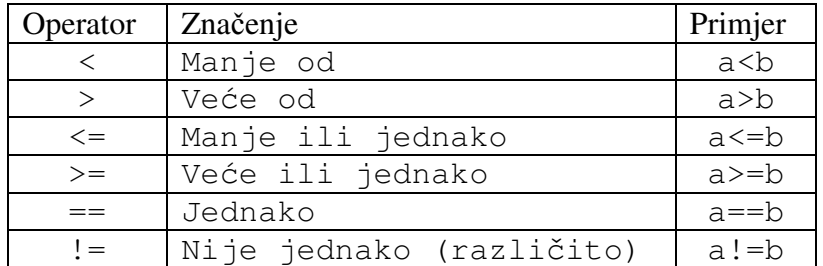

```
int a, b; 
a = 5;
b = 8;bool f ; 
f = a < b;cout << f << endl; // stampa se 1 tj. true
a = 15;f = a < b;cout << f << endl; // stampa se 0 tj. false
```
3. Logički veznici: &&, || i !. Ako su p i q promjenljive (ili izrazi) tipa bool, tada važi sljedeće:

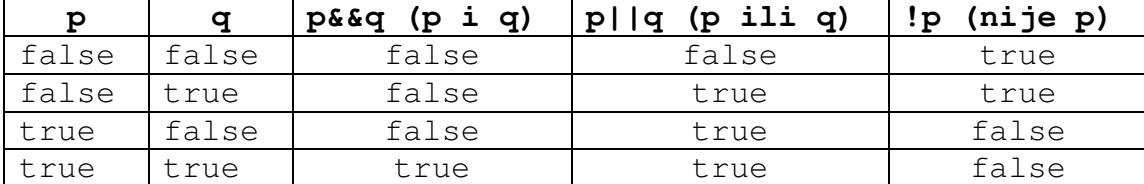

4. Primjer: da li broj x leži između a i b tj. da li je a $\leq x \leq b$  (ili da li x pripada intervalu [a, b]).

```
int x = 12, a = 5, b = 25;
bool b; 
b = (a \le x) && (x \le b); // b ce biti true
x = 38;b = (a \le x) & (x \le b); // b ce biti false
```
5. Primjer: da li broj x **ne** leži izmeñu a i b (ili da li x **ne** pripada intervalu [a,b]).

```
int x = 12, a = 5, b = 25;
bool b; 
b = (x \le a) \mid (x \ge b); // b ce biti false
x = 100;b = (x < a) \mid |(x > b); / b ce biti true
```
6. Primjer: da li postoji trougao čije su dužine stranica a , b i c.

```
int a = 1, b = 2, c=3;
bool postoji, b1, b2, b3; 
b1 = a + b > c;b2 = b + c > a;b3 = c + a > b;postoji = b1 && b2 && b3; // postoji ce biti false
a = 2;// bez upotrebe promjenljivih b1, b2 i b3; 
postoji = (a+b>c) && (a+c>b) && (b+c>a); // postoji ce biti true
```
7. Primjer: Da li je godina prestupna?

```
int q = 1966;boolean prestupna; 
prestupna = (q<sup>8</sup>400 == 0) || ((q<sup>8</sup>4 == 0) & (q<sup>8</sup>100 != 0)); // prestupna ce biti true
q = 2000;prestupna = (q\frac{8}{400} == 0) || ((q\frac{8}{4} == 0) \& (q\frac{8}{100} != 0)); // prestupna ce biti true
q = 1900;prestupna = (q*400 == 0) || ((q*4 == 0) & (q*100 != 0)); // prestupna ce biti false
q = 2003;prestupna = (g%400==0) || ((g%4==0) && (g%100!=0)); // prestupna ce biti false
```
- 8. Naredba if
	- a. Opšti oblik naredbe if:

```
if(logicki uslov) 
{
```

```
 Naredbe1
```
- b. Logički uslov (engl. boolean expression) mora imati vrijednost true ili false. Ako je uslov tačan (true), izvršava se blok Naredbe1, a ako uslov nije tačan (false) izvršava se prva naredba iza naredbe if.
- c. Primjer:

}

```
// ako je broj veci od 5, stampati poruku "Veci od 5"
int a; 
\sin \gg a;
if (a>5) 
{ 
      cout << "Veci od 5" << endl; 
} 
cout << "Kraj!" << endl;
```
Ako je npr. a=10, štampaće se dva reda: Veci od 5 Kraj!

Ako je npr. a=2, štampaće se samo jedan red: Kraj!

9. Zadatak sa časa: Natpis u jednoj prodavnici glasi: "Na sve proizvode skuplje od 50 eura popust je x%". Napisati program koji učitava cijenu i popust i štampa stvarnu cijenu proizvoda.

```
/* Natpis u jednoj prodavnici glasi: "Na sve proizvode skuplje od 50 eura
popust je x%". Napisati program koji ucitava cijenu i popust i stampa stvarnu 
cijenu proizvoda. 
*/ 
#include <iostream> 
using namespace std; 
int main() 
{ 
     double cijena, popust; 
     cin >> cijena; 
     cin >> popust; 
    if (cijena > 50)
     { 
        cijena = cijena - cijena * popust/100;
     } 
     cout << cijena << endl; 
     return 0; 
}
```
10. Opšti oblik naredbe if (sa else):

```
if(logicki uslov) 
{ 
    Naredbe1 
} 
else 
{ 
     Naredbe2 
}
```
- a. Logički uslov (engl. boolean expression) mora imati vrijednost true ili false. Ako je uslov tačan, (true), izvršava se blok Naredbe1, a ako uslov nije tačan (false) izvršava se blok Naredbe2. Poslije izvršavanja Naredbe1 ili Naredbe2, izvršava se prva naredba iza naredbe if.
- b. Primjer: Odrediti veći od dva cijela broja a i b.

```
int maks, a, b; promjenljiva // maks cuva veci od brojeva a i b 
cin \gg a \gg b;
if (a>b) 
{ 
     maks = a;} 
else 
{ 
      maks = b:
} 
cout << "Veci od brojeva " << a << " i " << b << " je " << maks << endl;
```
11. Zadatak sa časa: Natpis u jednoj prodavnici glasi: "Na proizvode jeftinije od 50 eura popust je x% a na ostale proizvode popust je y%". Napisati program koji učitava cijenu i popuste i štampa stvarnu cijenu proizvoda.

```
/* Natpis u jednoj prodavnici glasi: "Na proizvode jeftinije od 50 eura popust je 
x% a na ostale proizvode popust je y%". Napisati program koji ucitava cijenu i 
popust i stampa stvarnu cijenu proizvoda. */ 
#include <iostream> 
using namespace std; 
int main() 
{ 
     double cijena, x, y; 
    cin >> cijena >> x >> y;
     if (cijena > 50) 
     { 
        cijena = cijena - cijena * x/100;
     } 
     else 
     { 
         cijena = cijena - cijena * y/100; 
     } 
     cout << cijena << endl; 
     return 0; 
}
```
12. Prethodni zadatak može biti urađen i ovako:

```
/* Natpis u jednoj prodavnici glasi: "Na proizvode jeftinije od 50 eura popust je 
x% a na ostale proizvode popust je y%". Napisati program koji ucitava cijenu i 
popust i stampa stvarnu cijenu proizvoda. */ 
#include <iostream> 
using namespace std; 
int main() 
{ 
     double cijena, x, y, popust; 
    cin >> cijena >> x >> y;
     if (cijena > 50) 
     { 
        popust = x;
     } 
     else 
     { 
        popust = y;
     } 
     cijena = cijena - cijena * popust/100; 
     cout << cijena << endl; 
     return 0; 
}
```
13. Zadatak sa časa: Učitati 4 cijela broja brojevi a, b, c i d i naći najveći od njih. Prvo rješenje: Prvo nađimo veći od brojeva a i b i sačuvajmo ga u promjenljivoj maks1. Zatim nađimo veći od brojeva c i d i sačuvajmo ga u promjenljivoj maks2. Na kraju, nañimo veći od brojeva maks1 i maks2 i to je traženo rješenje. Drugo rješenje: vidi kod ispod

```
int a, b, c,d, maks; 
cin >> a >> b >> c >> d;
maks = a; // pretpostavimo da je prvi broj najveci 
if (b > maks) // uporedimo trenutno najveci sa b 
{ 
     maks = b;} 
if (c > maks) // uporedimo trenutno najveci sa c 
{ 
     maks = c;} 
if (d > maks) // uporedimo trenutno najveci sa d 
{ 
     maks = d;} 
cout << maks << endl; // stampamo trenutno najveci
```
14. Primjer: za datu vrijednost *x*, odrediti vrijednost izraza  $\overline{\mathcal{L}}$  $\mathbf{I}$ ∤  $\sqrt{ }$  $+ 2x + 3, x > -5x, x \leq -$ =  $2x + 3, x > -3$  $5x, x \le -3$ 2 3  $x^2 + 2x + 3, x$  $x^3 - 5x, x$ *y*

```
double x, y; 
cin >> x; 
if (x \leq -3){ 
     y = abs(pow(x, 3.0) - 5.0*x);} 
else 
{ 
       y = sqrt(pow(x, 2.0) + 2.0*x + 3.0);} 
cout<< y << endl;
```
## **Zadaci**

**Zadatak 1**: Učitati realan broj x i odrediti vrijednost izraza  $\overline{ }$  $\overline{\mathfrak{l}}$  $\overline{ }$ ∤  $\int$  $\mathbf{r}$  $+8$ ,  $3 < x \le$  $-5$ . $x \le$  $=\begin{cases} 2x+8, & 3 < x \leq 10 \end{cases}$  $, \quad x > 10$  $3x - 5, x \leq 3$ 2  $x^2$ , x  $x+8$ ,  $3 < x$  $x - 5, x$  $y = \{2x + 8, \quad 3 < x \le 10\}$ 

**Zadatak 2**: Ocjene na fakultetu se dobijaju na sljedeći način: ako student sakupi manje od 50 bodova, dobija ocjenu F (Ne zadovoljava); ako sakupi izmeñu 50 i 60 bodova (ne uključuje 60), dobija ocjenu E (Zadovoljava); ako sakupi između 60 i 70 bodova (ne uključuje 70), dobija ocjenu D (Dovoljan); ako sakupi između 70 i 80 bodova (ne uključuje 80), dobija ocjenu C (Dobar); ako sakupi između 80 i 90 bodova (ne uključuje 90), dobija ocjenu B (Vrlo dobar); ako sakupi izmeñu 90 i 100 bodova, dobija ocjenu A (Istice se). Napisati program koji učitava broj bodova koji je studnet osvojio i štampa odgovarajuću ocjenu i tekst.

**Zadatak 3:** Napisati program koji učitava dva cijela broja m i n štampa poruku "m je djeljiv sa n" ili ", m nije djeljiv sa n". Npr. "15 je djeljiv sa 3" ili "15 nije djeljiv sa 4".

**Zadatak 4:** Napisati program koji učitava izračunava vrijednost izraza  $\overline{\mathcal{L}}$  $\mathbf{I}$ ∤  $\int$  $\frac{1}{x+5}$ . x >  $-2x^2 + \frac{7}{2}x \le$ =  $2x + 5, x > 0$  $, x \leq 0$ 2  $2x^2 + \frac{7}{9}$  $x + 5, x$  $x^2 + \frac{7}{2}, x$ *y*

**Zadatak 5:** Napisati program koji učitava tri realna broja x, a i b provjerava da li x pripada intervalu [a,b] i štampa odgovarajuću poruku ("Pripada" ili "Ne pripada").

**Zadatak 6:** Napisati program koji učitava tri realna broja a, b i c i za kvadratnu jednačinu  $ax^2 + bx + c = 0$  ispituje da li ima realna rješenja. Jednačina ima realna rješenja ako je  $b^2 - 4ac \ge 0$ . **Zadatak 7:** Napisati program koji učitava jedna trocifren broja i provjerava da li je zbir cifara datog trocifrrenog broja dvocifren broj.

**Zadatak 8:** Napisati program koji učitava tri cijela broja x, y i z i štampa najveći od njih. **Zadatak 9:** Napisati program koji učitava realan broj x i izračunava vrijednost izraza

$$
y = \begin{cases}\n-2x + \frac{7}{2}, x \le -7 \\
\frac{x^2 - 3x + 5}{x^2 + 2}, -7 < x < 1 \\
\sqrt{x^2 + 2x + 2} + \sqrt{\frac{3}{2}x - \frac{4}{7}}\n\end{cases}, 1 \le x \le 8
$$
\n
$$
\begin{cases}\n\frac{3 + x}{x^2 + 2} - 11x, x > 8\n\end{cases}
$$

**Zadatak 10:** Napisati program koji učitava četvorocifreni prirodan broj *abcd* i koji štampa poruku "Super" ako važi  $|a-c| = |b-d|$ .

**Zadatak 11:** Napisati program koji učitava četvorocifreni prirodan broj. Ako su mu cifra jedinica i cifra hiljada jednake, štampati kvadrat dvocifrenog broja koji se dobije kada se uklone cifra jedinica i cifra hiljada. Ako te dvije cifre nisu jednake, štampati zbir kvadrata svih cifara.

**Zadatak 12:** Napisati program koji učitava dvije promjenljive x i y istog tipa. Napisati kod koji mijenja mjesta vrijednostima u promjenljivim x i y. Npr. ako je x = 5 i y = 10, poslije izvršavanja koda treba da bude  $x=10$  i  $y=5$ .

**Zadatak 13:** Napisati program koji učitava godinu year i štampa da li je prestupna ili nije. Godina je prestupna ako je djeljiva sa 4. Meñutim, meñu godinama koje su djeljive sa 100, prestupne su samo one koje su djeljive sa 400. Npr. 1700., 1800. i 1900. nisu prestupne, dok je 2000. prestupna.

**Zadatak 14:** Jedno polje šahovske table opisuje se sa dva prirodna broja (a,b) ne veća od 8: a je redni broj vertikale (slijeva udesno) a b je redni broj horizontale (odozdo naviše). Dati su prirodni brojevi a, b, c, d, e, f, svi manji od 9. Bijela figura je postavljena na (a.b), a crna na (c, d). Provjeriti može li bijela figura doći na polje (e,f) a da ne bude napadnuta od crne figure. Provjeriti sljedeće kombinacije figura: dama i dama, dama i top, dama i lovac, dama i konj, lovac i dama, kralj i konj. Program učitava 4 prirodna broja manja od 9 i štampa "DA" ili "NE".

**Zadatak 15:** Za prirodan broj k, štampati frazu "Na izletu smo ubrali k pecuraka", gdje završetak riječi "pečurka" prilagodite broju k. Npr. 101 pecurku, 1204 pecurke, 506 pecuraka.